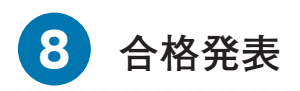

## **1.合格発表日**

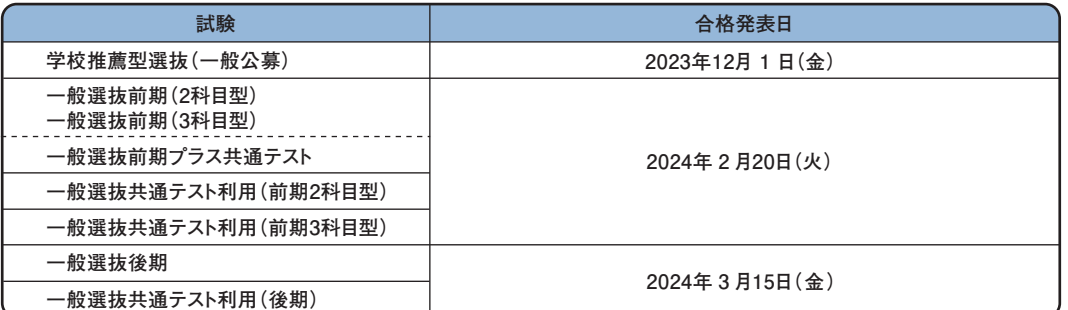

## **(1)合格者に選考結果を速達・簡易書留で発送します。不合格者には選考結果を送付しません。**

- **また、大学での直接交付並びに学内での掲示による発表は行いません。**
- **(2)選考結果を、インターネット(スマートフォン・パソコン)を利用した「合否案内サービス」で確認できます。**
- **(3)合格者で合格発表日を2日経過しても選考結果(合格証)が届かない場合は、本学入試課へ問い合わせてください。**
- **(4)合格者の入学手続状況により、繰上合格候補者の高順位の者から繰り上げて合格とすることがあります(一般公募では 繰上合格は行いません)。繰上合格候補者へは正規の合格発表日に繰上合格候補通知を速達・簡易書留で発送しま す。**

## **2.合否案内サービス**

**操作方法、受験学科や受験番号等に関する問い合わせにはお答えできませんので、「受験票」と「学生募集要項・ 出願の諸注意」は、合格発表日まで大切に保管してください。**

## **東海道 インターネット(スマートフォン・パソコン)による合否案内サービス 合否案内サービス** https://www.gouhi.com/nuas/ 箭数節

- **①「名古屋学芸大学 合否案内センター」へスマートフォンおよびパソコンからアクセスし、合否結果の確認ができます。 携帯電話(フィーチャーフォン)からは利用できません。**
- **②受験票に記載されている8桁の「受験番号」を半角大文字で入力してください。**
- **③合否案内サービスは、合格発表日の10時00分から3日間に限り利用できます。**
- **④操作方法は、【利用手順】を参照してください。**
- **⑤試験種類ごとに操作してください。**

**このサービスの「誤操作」「見間違い」等を理由とした苦情や、入学手続締切日以降の入学手続は一切認めません。**

**【利用手順】**https://www.gouhi.com/nuas/**にアクセスし下図の手順に従って操作してください。**

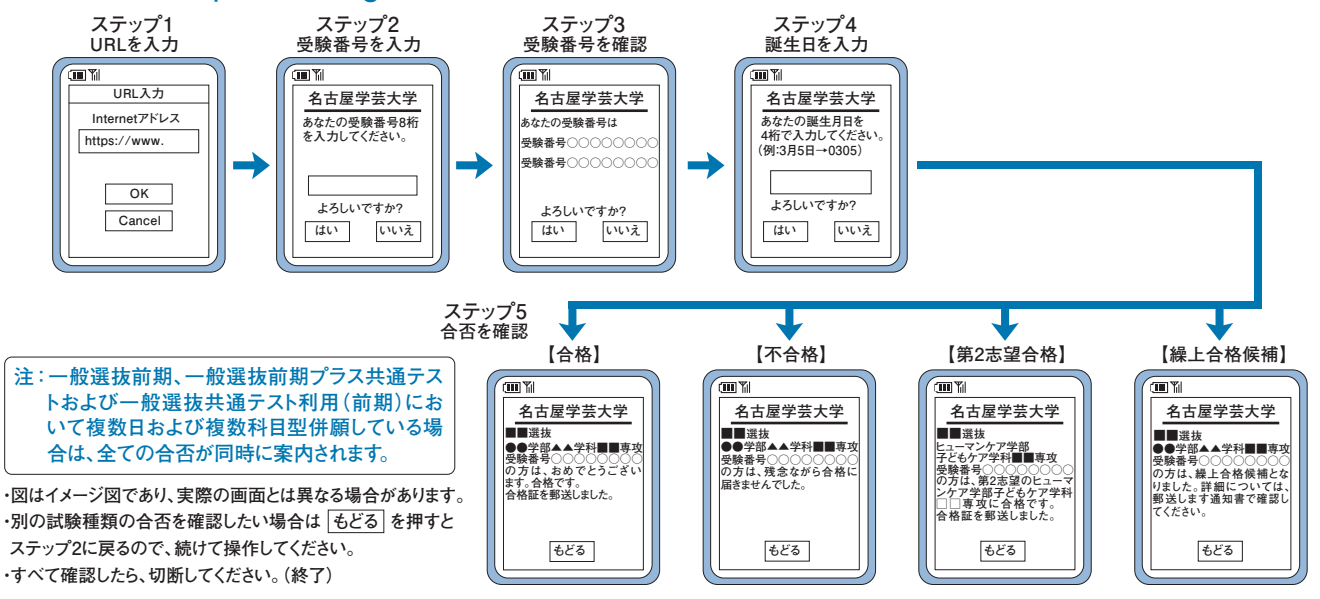

**〔学校推薦型選抜〕**

**出身学校長の推薦を受けた『学校推薦』のため、原則として志願者の出身学校に対し合否の結果を通知します。**

**〔一般選抜〕**

**原則として出身学校へ合否の結果を通知します。あらかじめ了承の上、出願してください。何らかの理由で出身学校への 合否通知を希望されない方は、出願の際、A4用紙に本人直筆で「出身学校への情報開示を希望しない」旨の一文と、 郵便番号・住所・氏名・フリガナ・電話番号・情報開示を希望しない試験種別名・学校名を記入、捺印の上、インターネット出 願確認票に同封してください。**